WindowsXP/Word 2003/Excel 2003

- 13 ISBN 9787900433442
- 10 ISBN 7900433449

出版时间:2006-8

页数:224

版权说明:本站所提供下载的PDF图书仅提供预览和简介以及在线试读,请支持正版图书。

www.tushu000.com

 $1000$ 

 $3\,5$ 1000 Windows XP Vista 2003

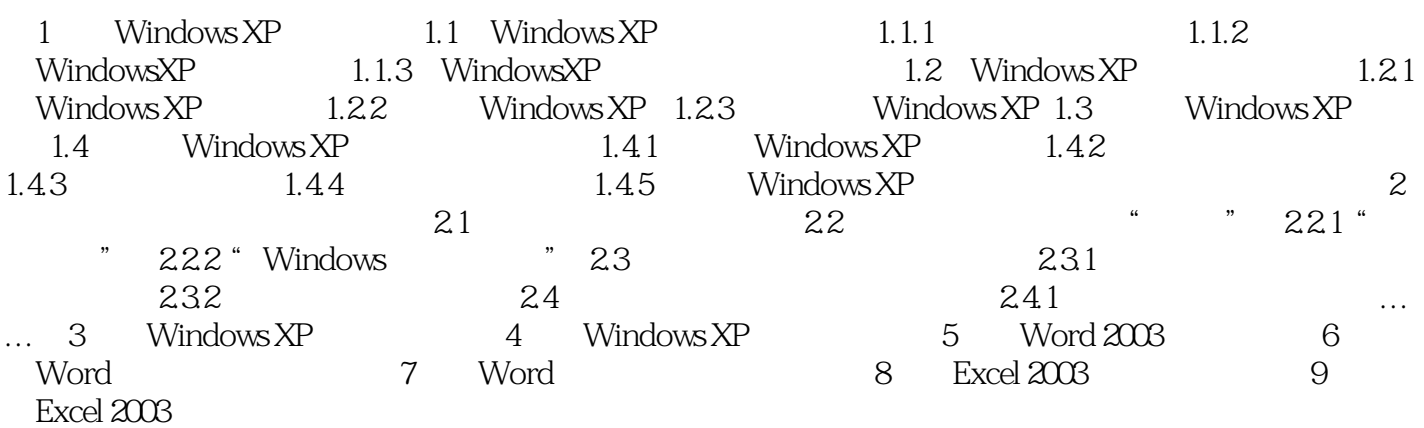

本站所提供下载的PDF图书仅提供预览和简介,请支持正版图书。

:www.tushu000.com